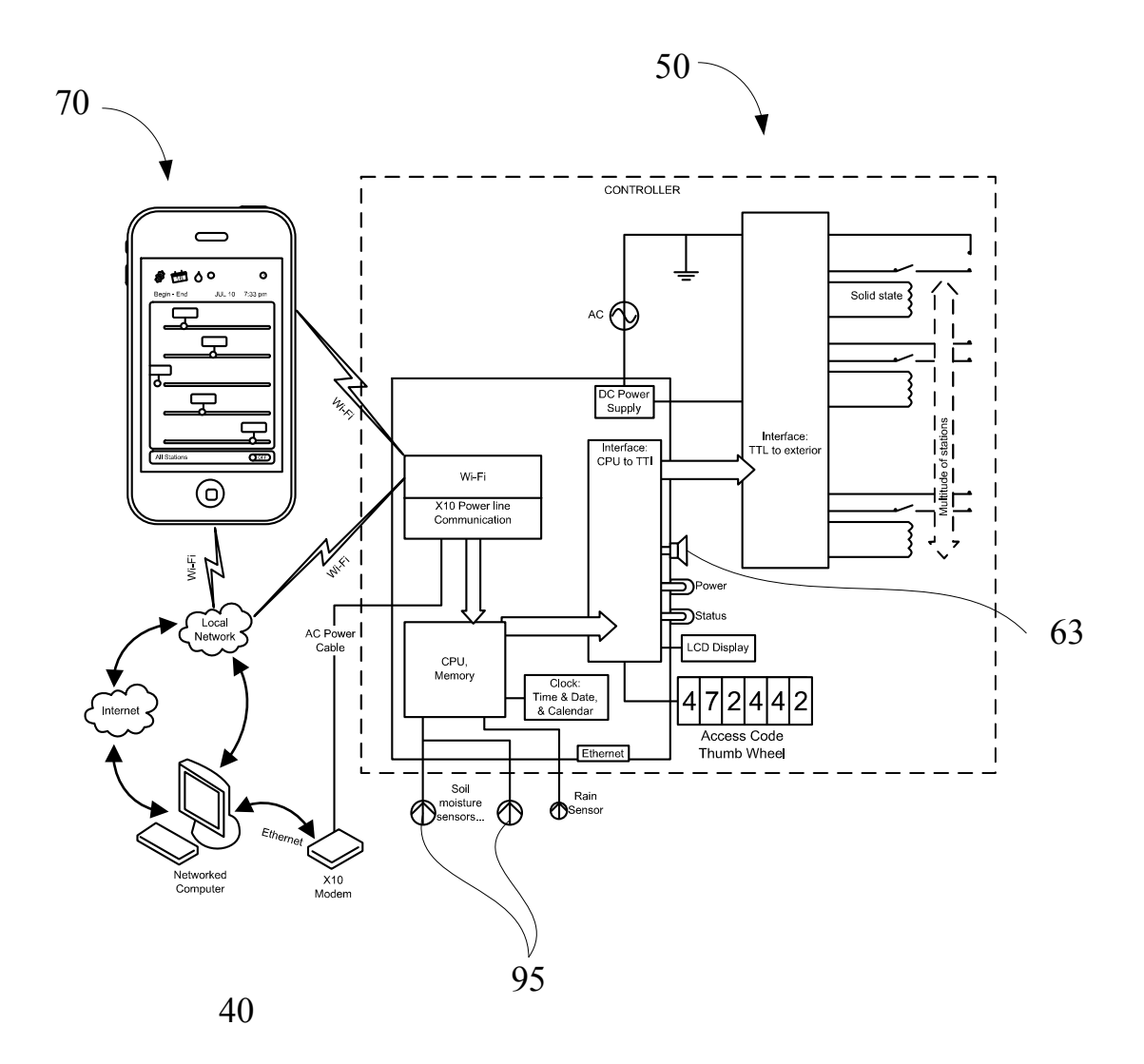

FIG. 1

Description: Remotely-Controlled Water Sprinkling System and Method Docket No. : 5723.HILL.NP Inventor: Harold Illig

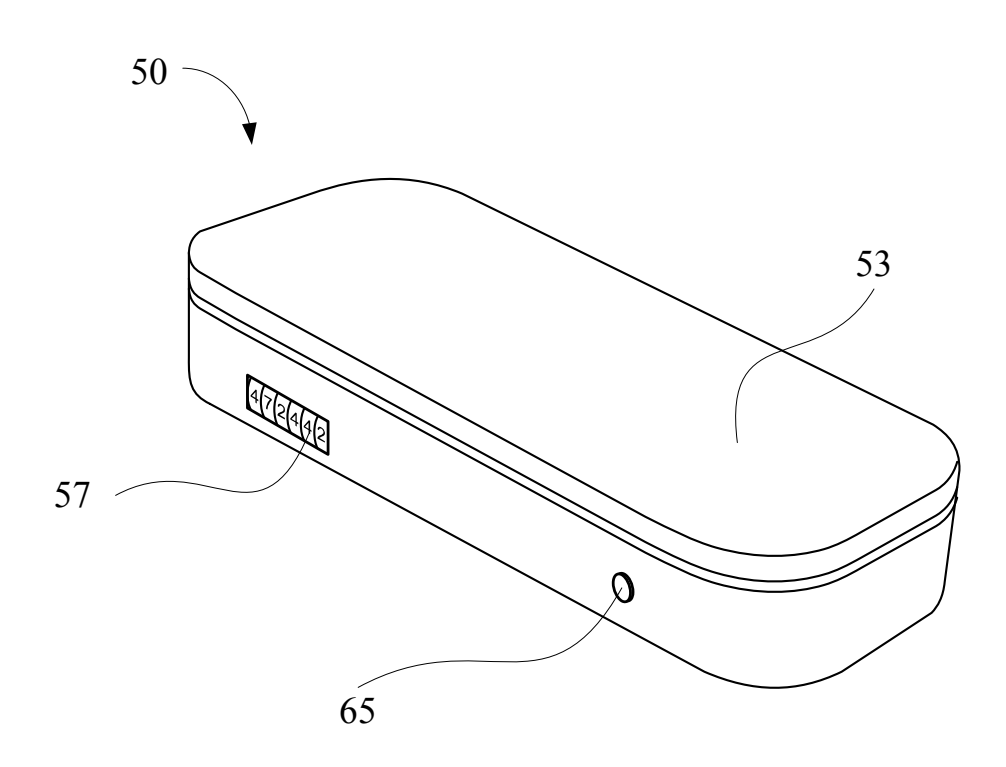

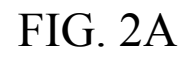

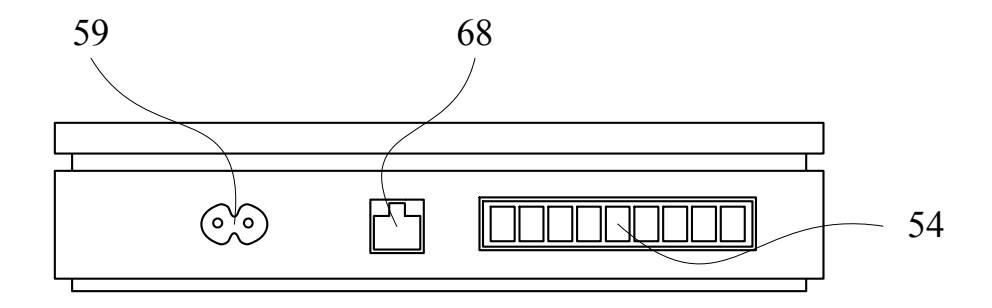

FIG. 2B

Description: Remotely-Controlled Water Sprinkling System and Method Docket No. : 5723.HILL.NP Inventor: Harold Illig

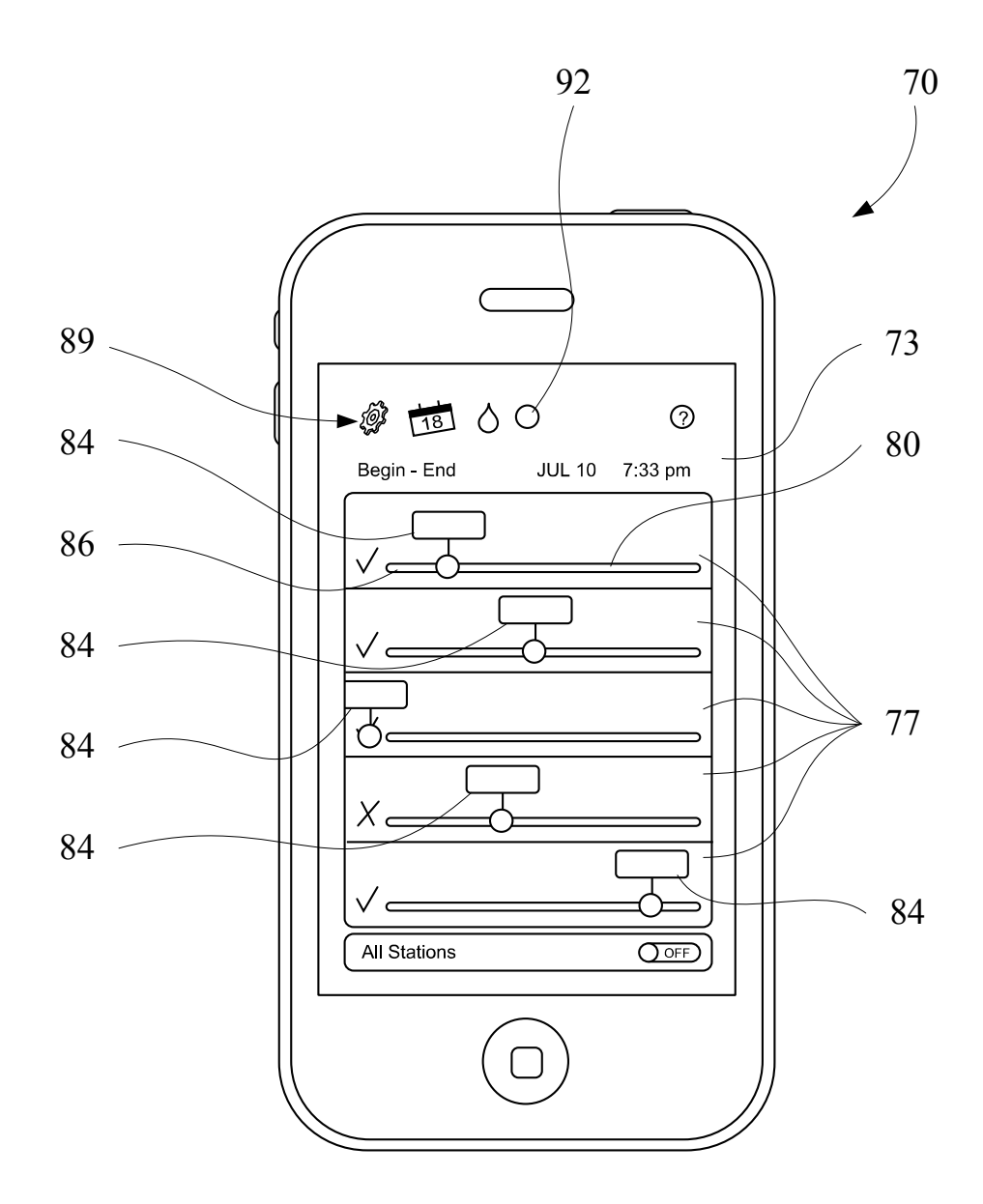

FIG. 3

Description: Remotely-Controlled Water Sprinkling System and Method Docket No. : 5723.HILL.NP Inventor: Harold Illig

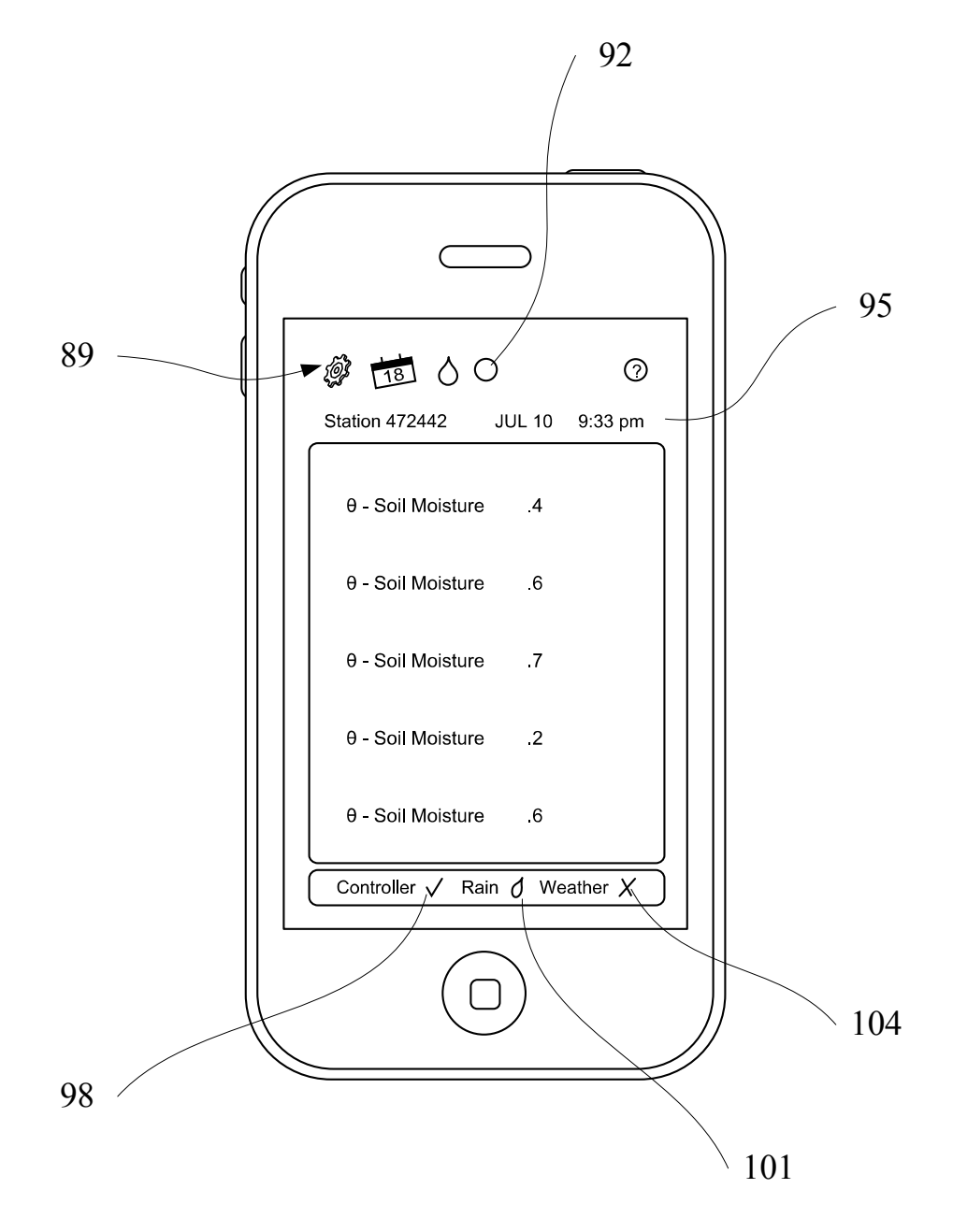

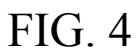

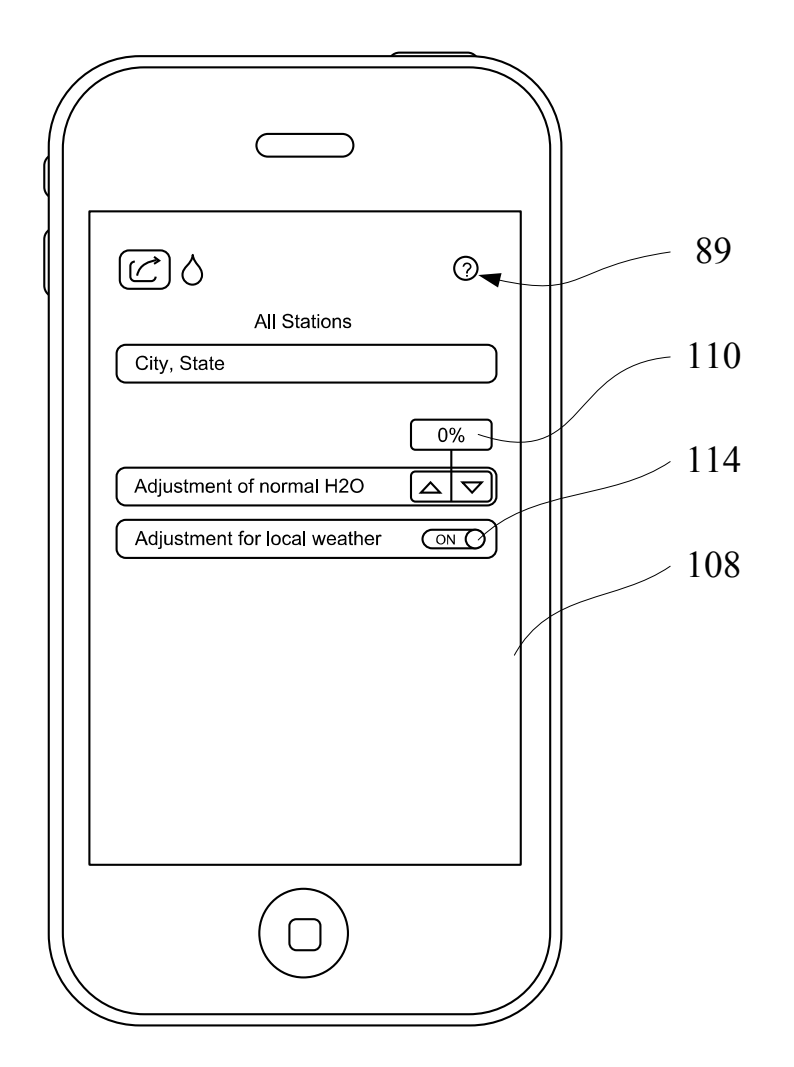

FIG. 5

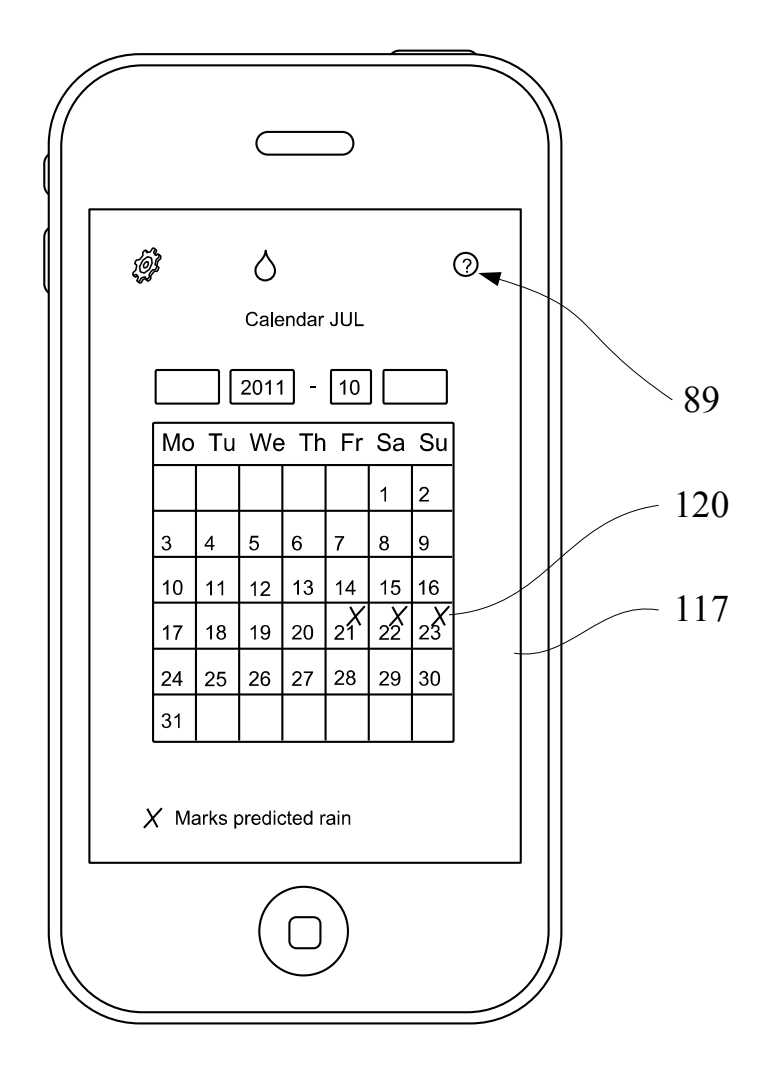

FIG. 6

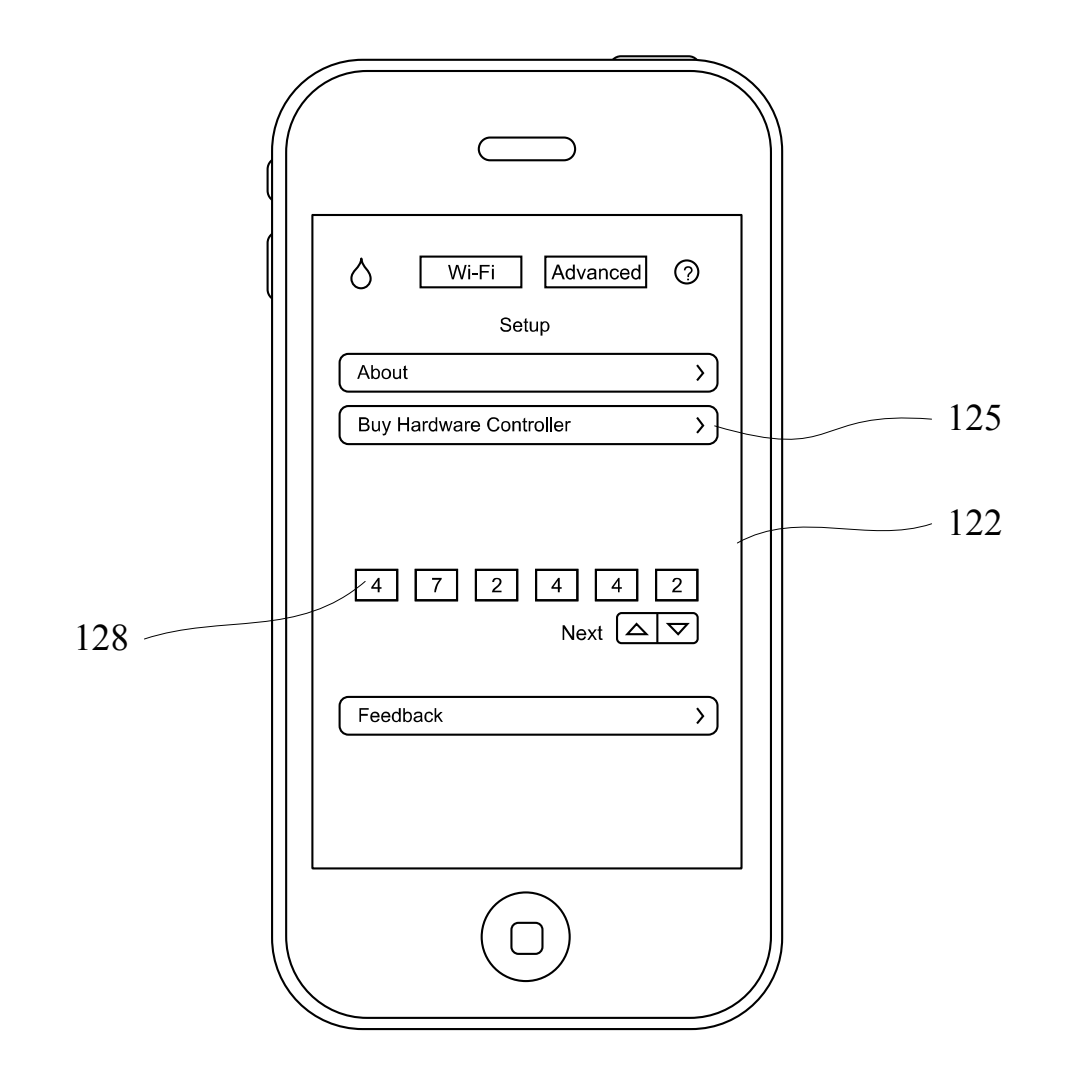

FIG. 7

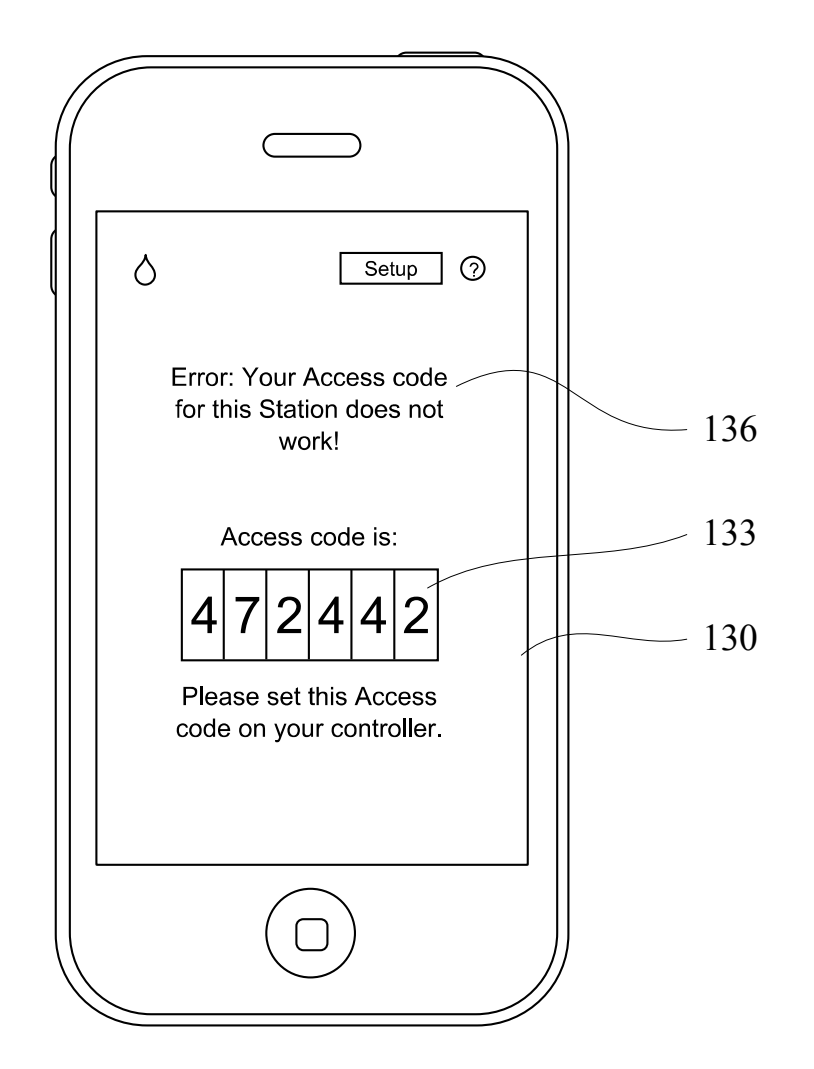

FIG. 8

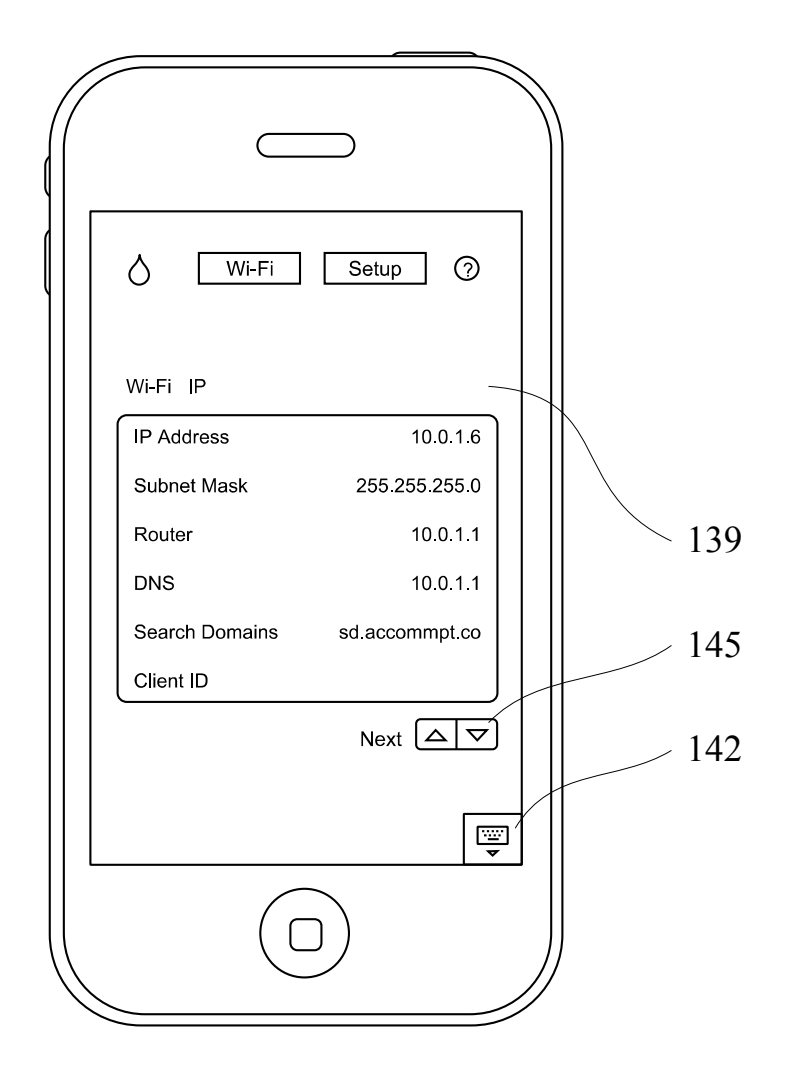

FIG. 9

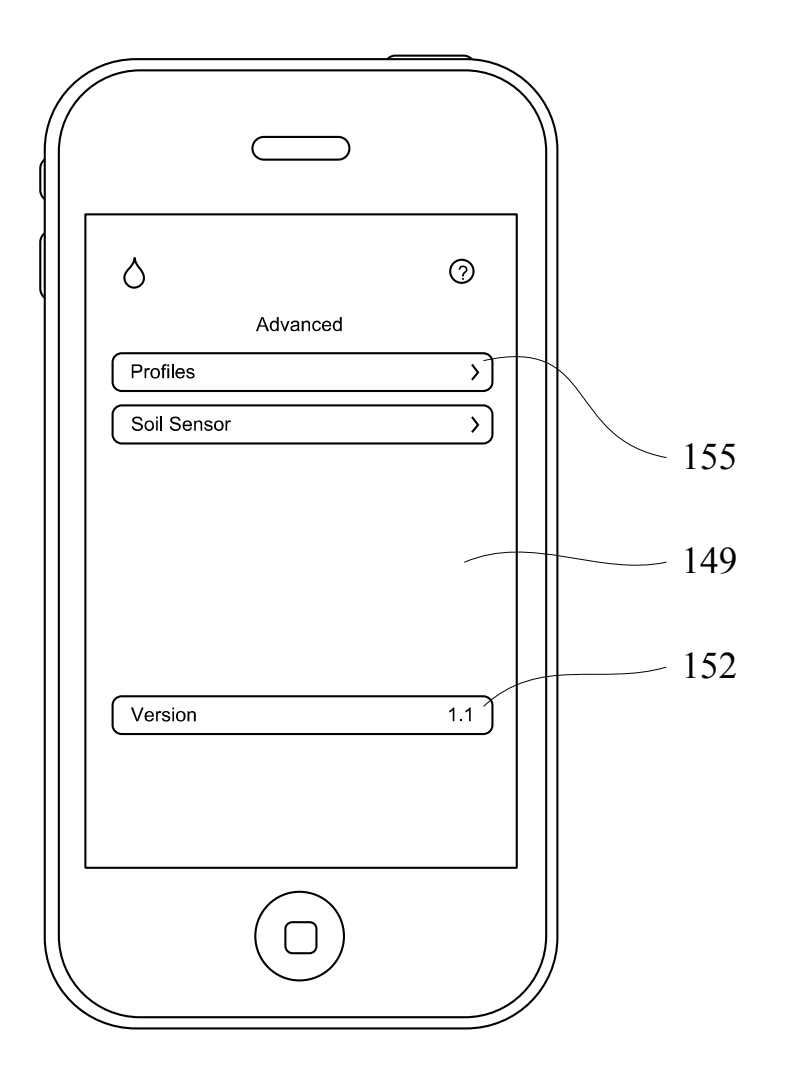

FIG. 10

#### COMPUTING DEVICE:

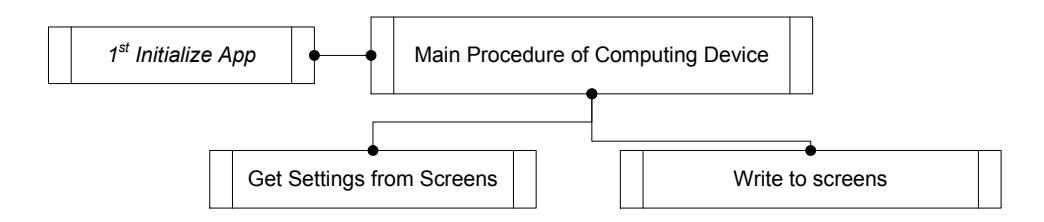

CONTROLLER:

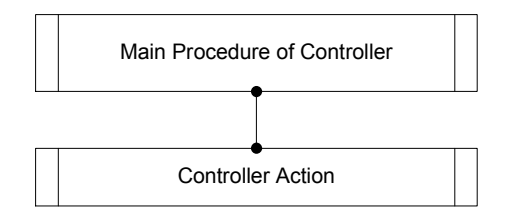

# FIG. 11

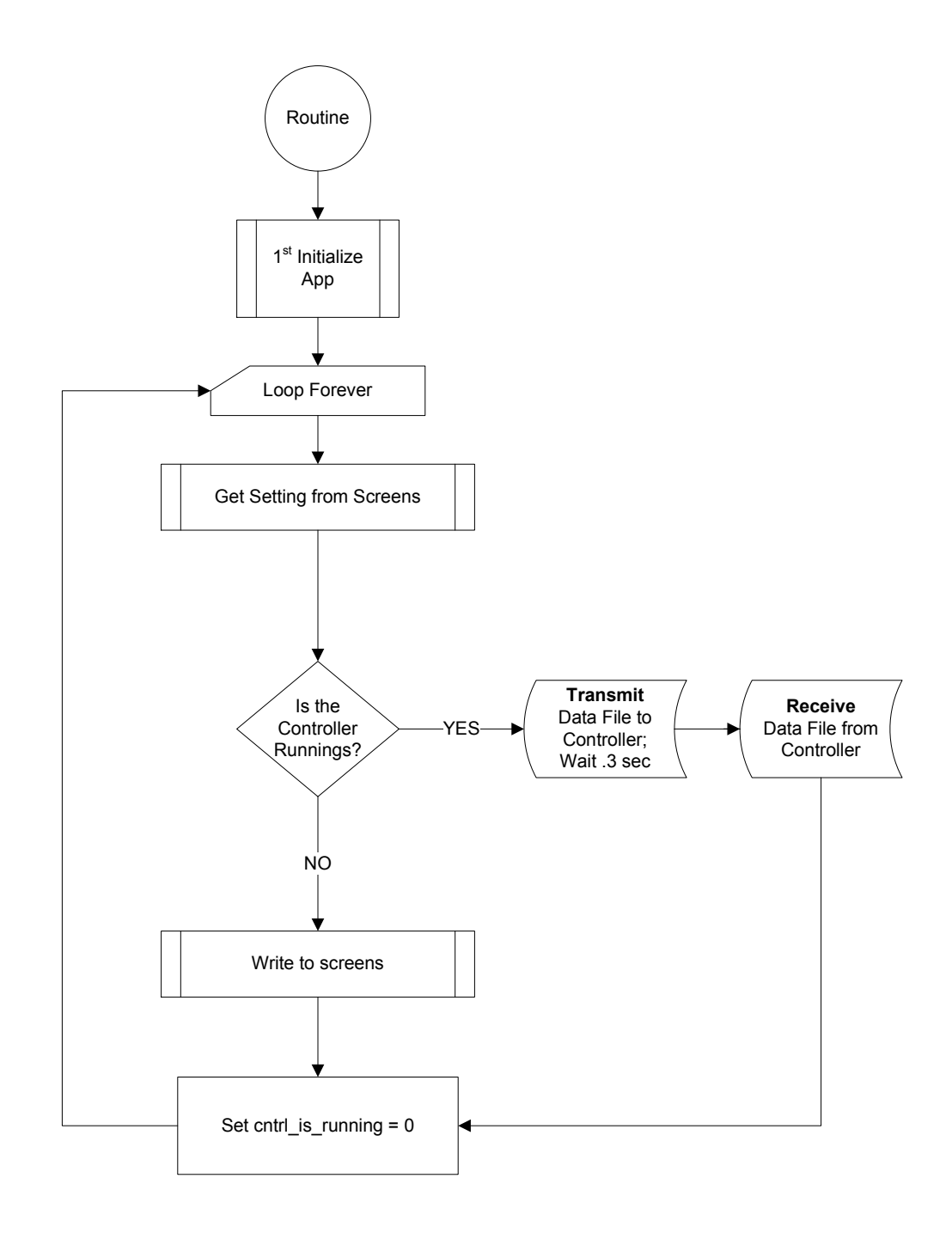

FIG. 12

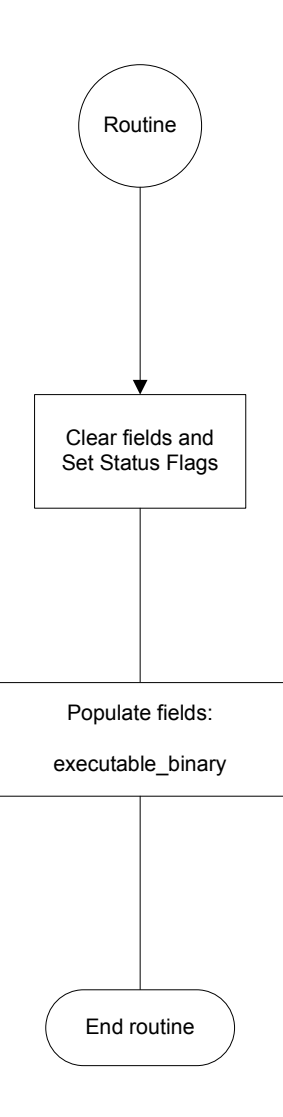

FIG. 13

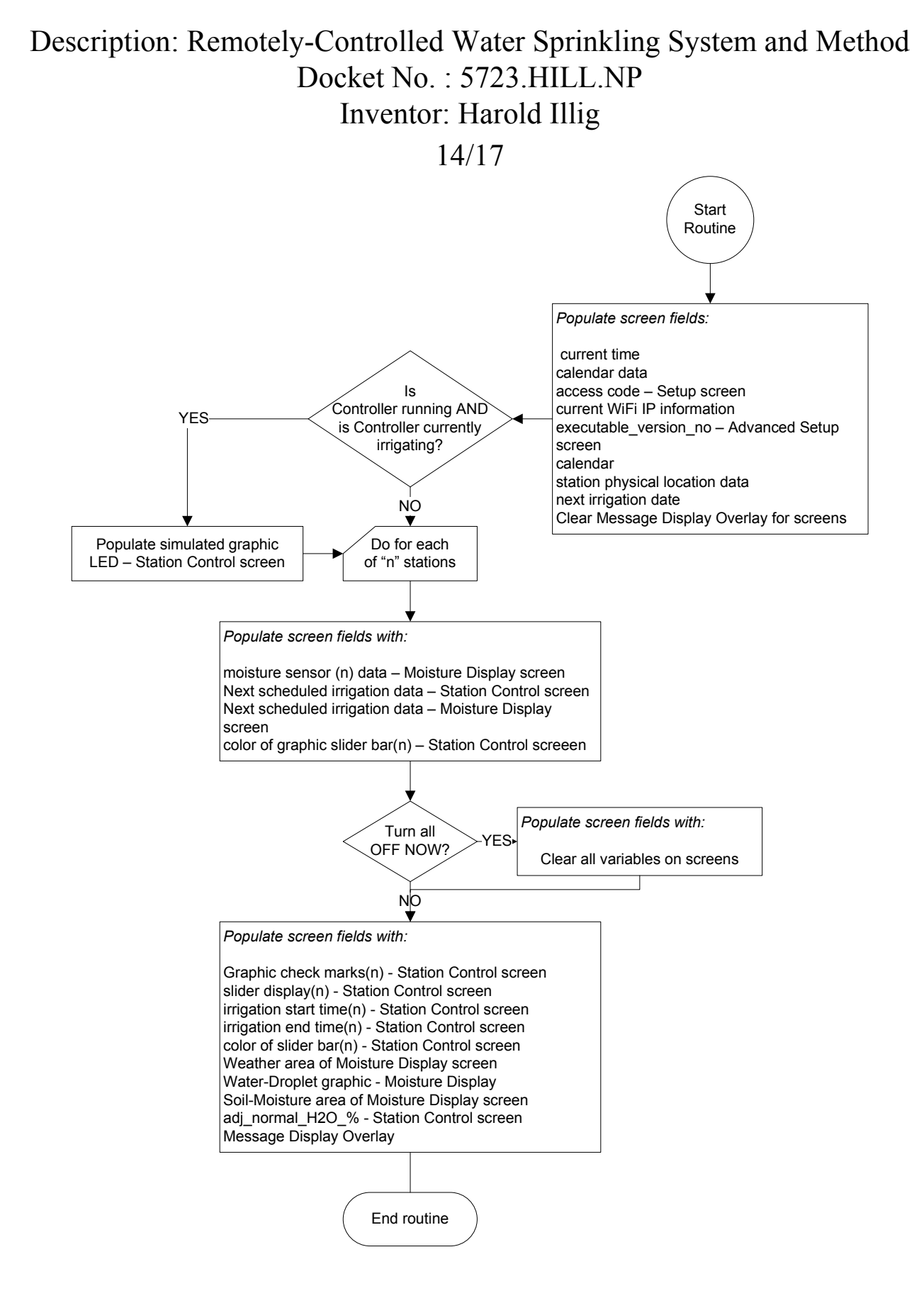

# FIG. 14

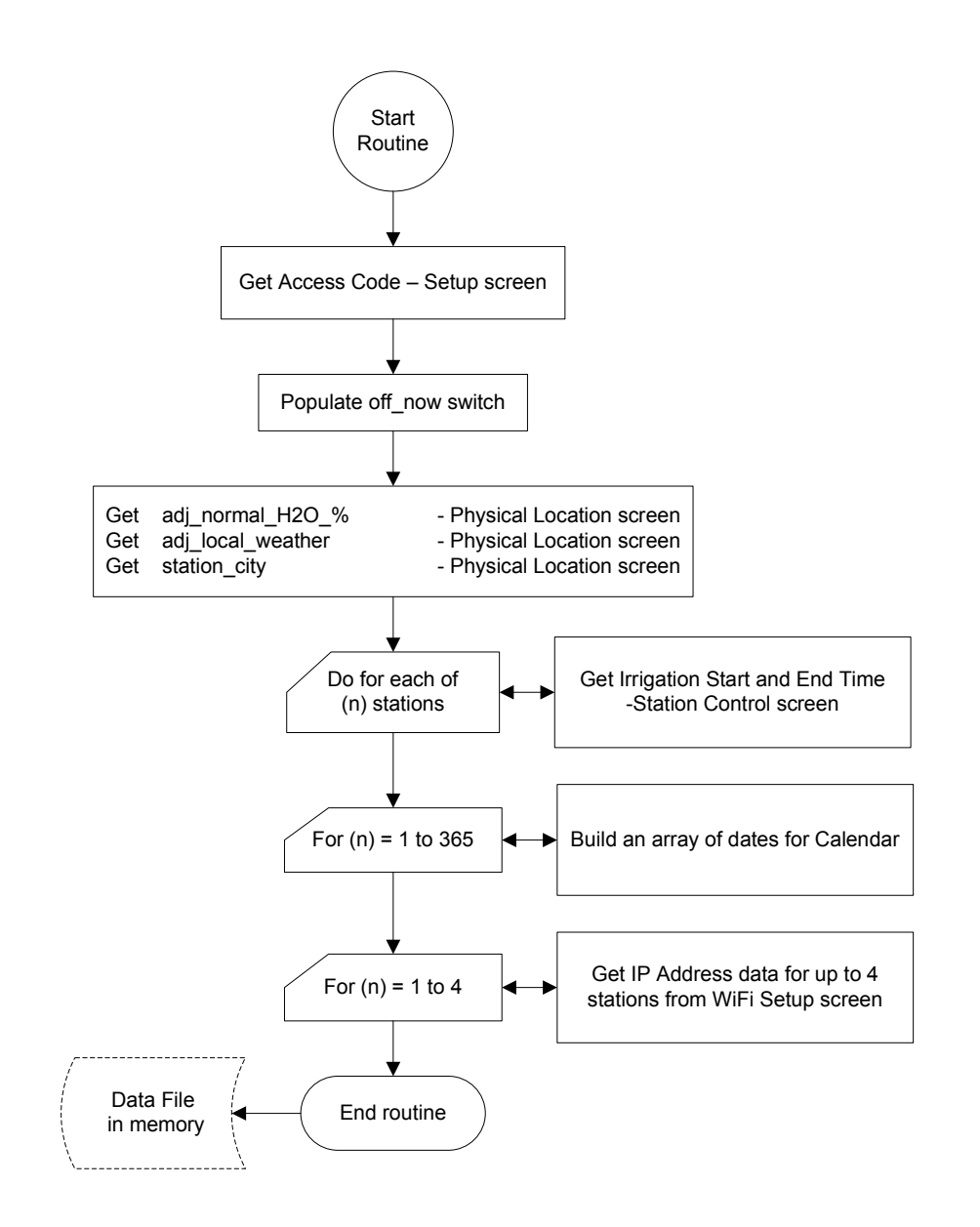

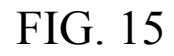

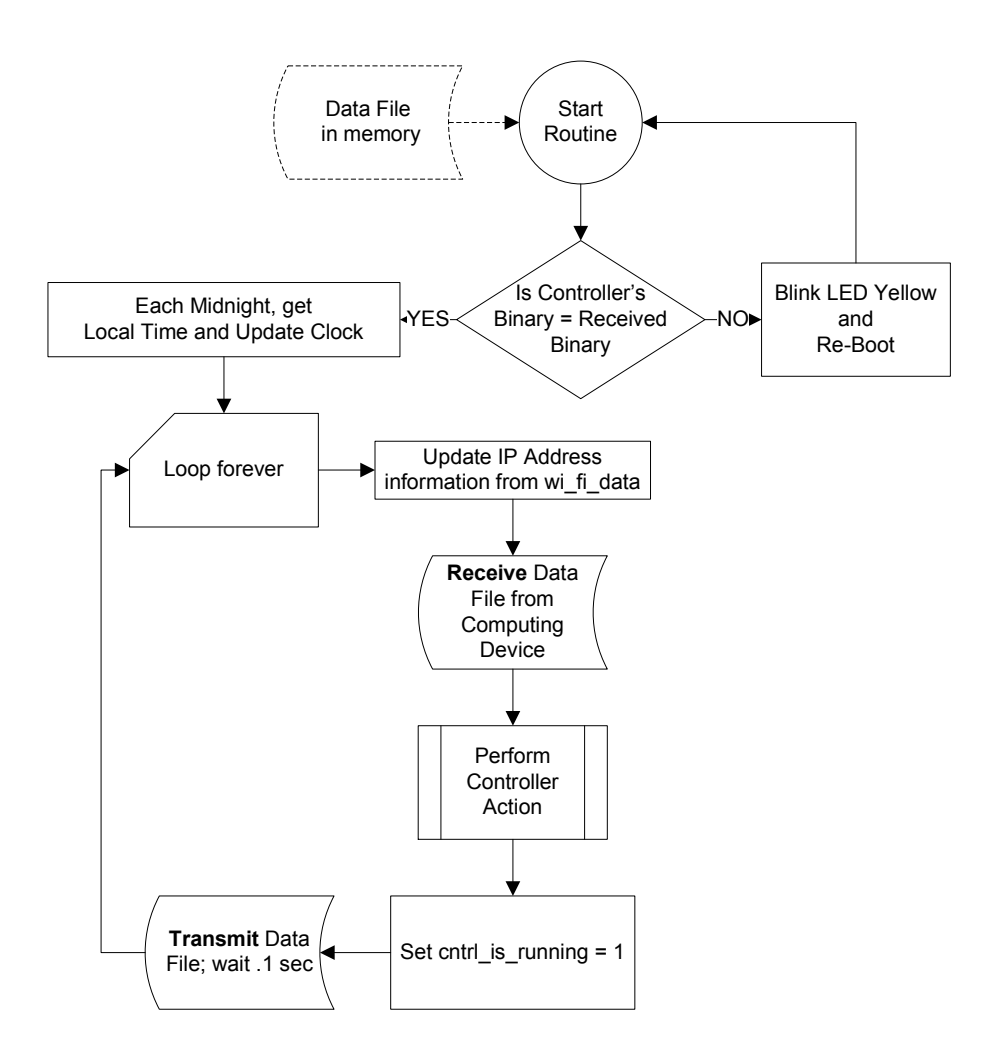

# FIG. 16

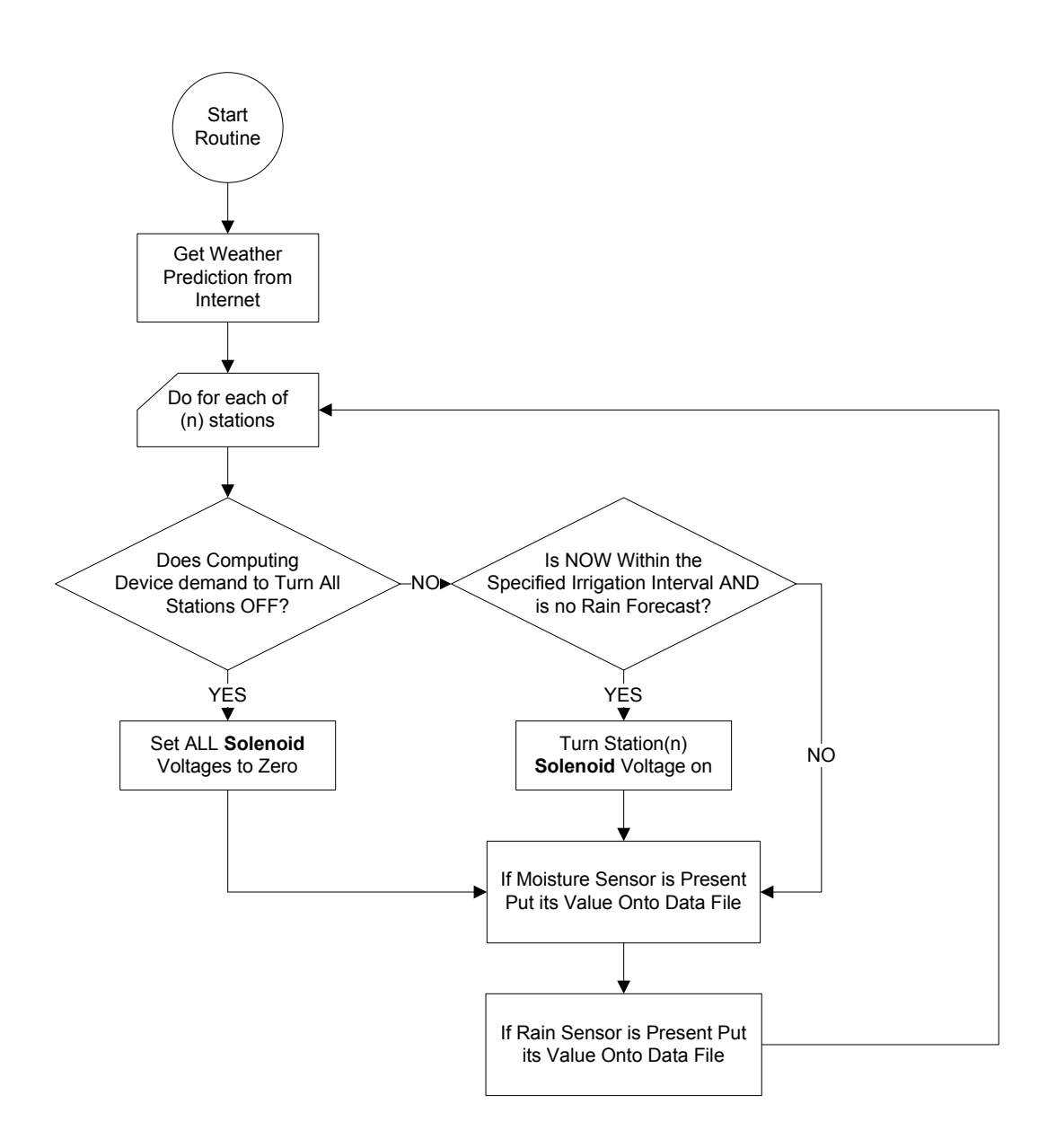

FIG. 17